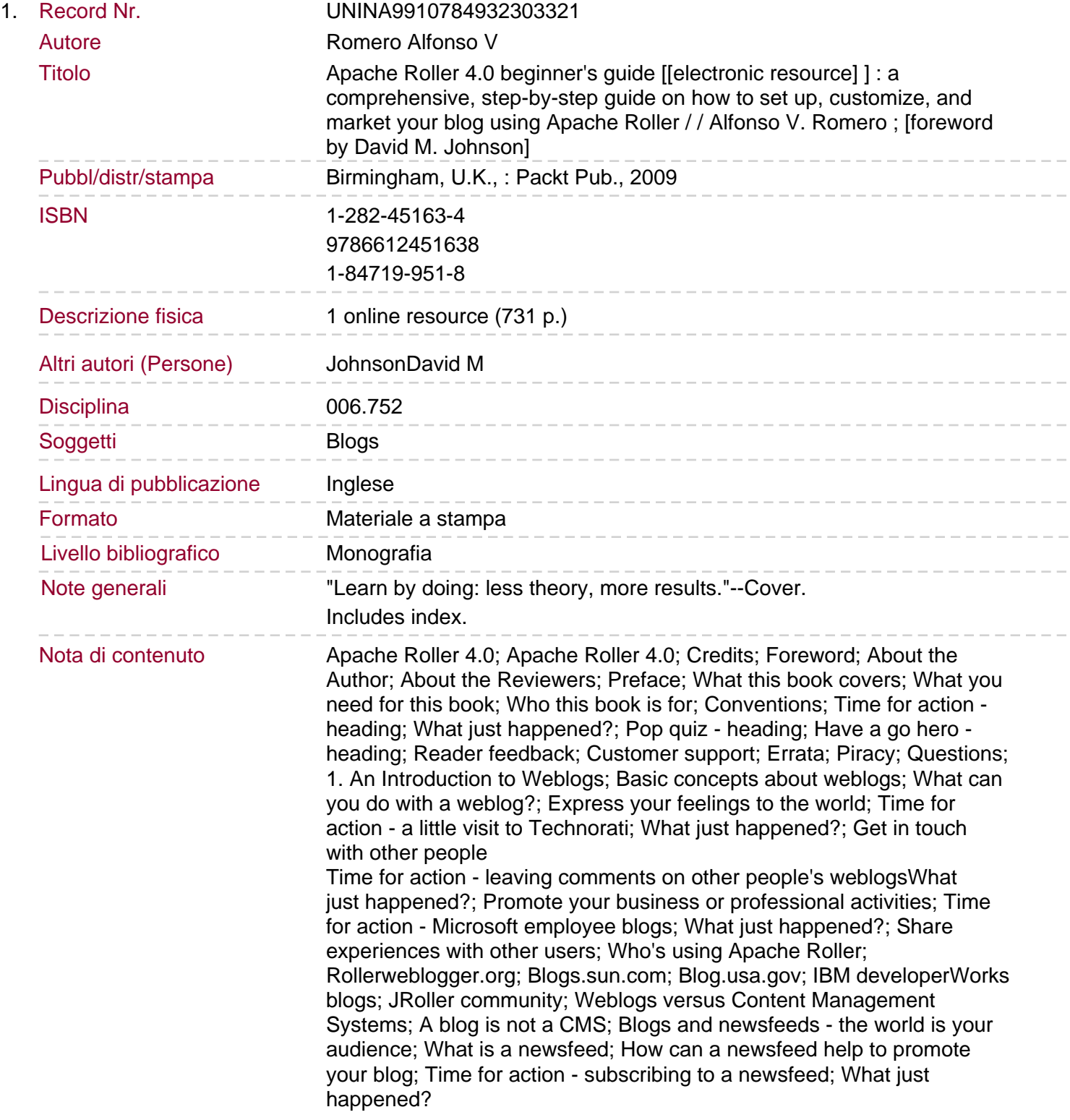

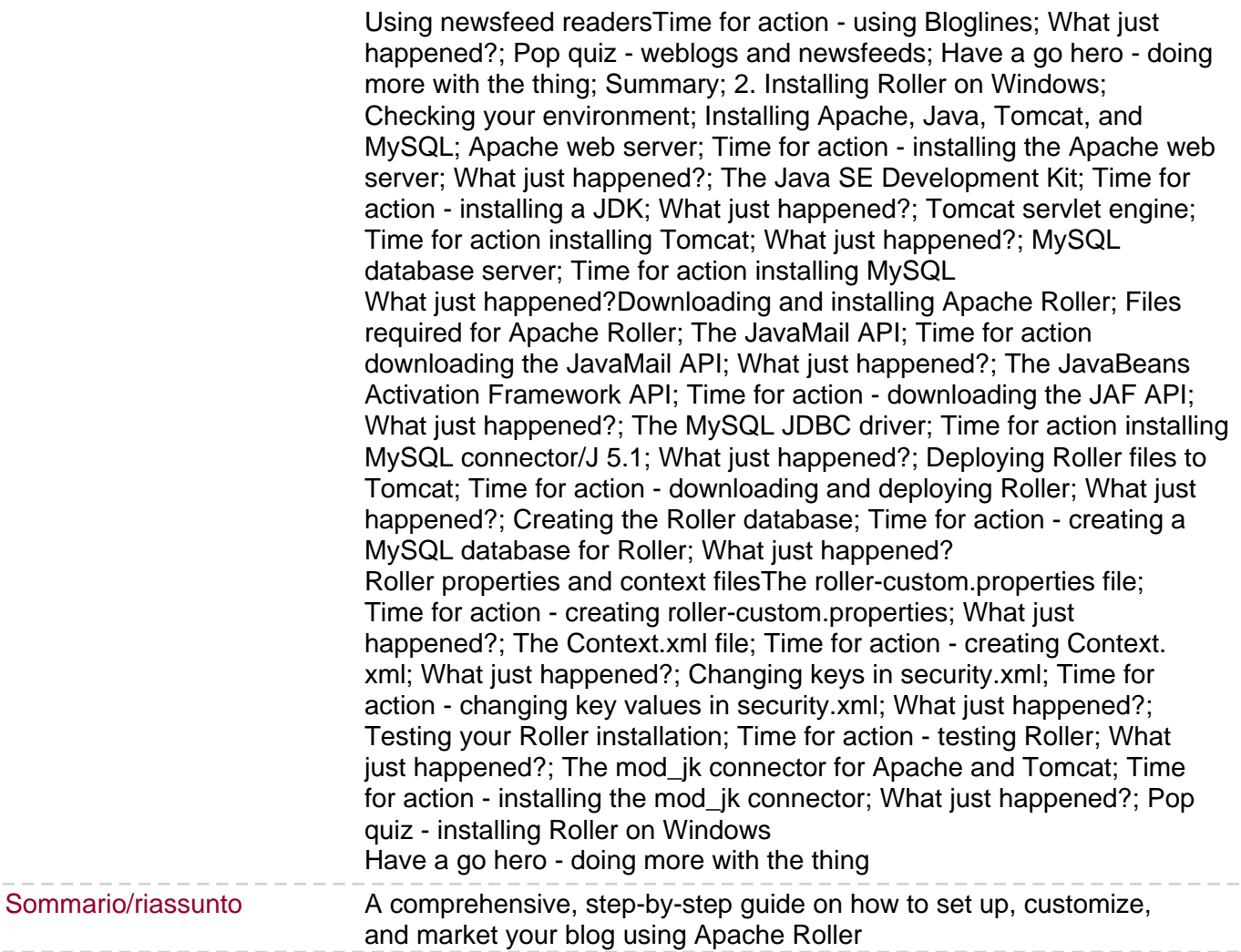

--------

 $- - -$ 

 $- - - - - - -$